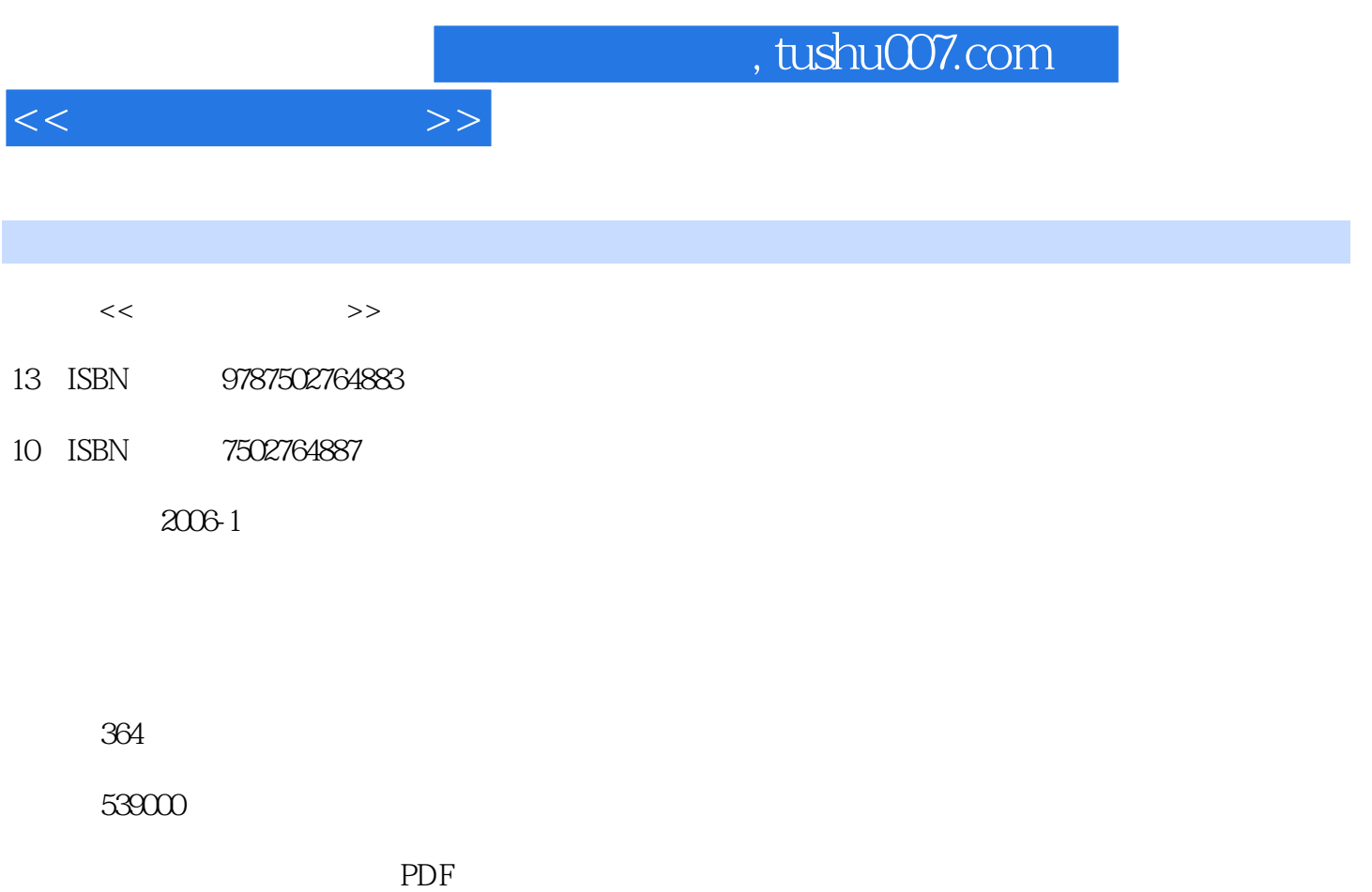

更多资源请访问:http://www.tushu007.com

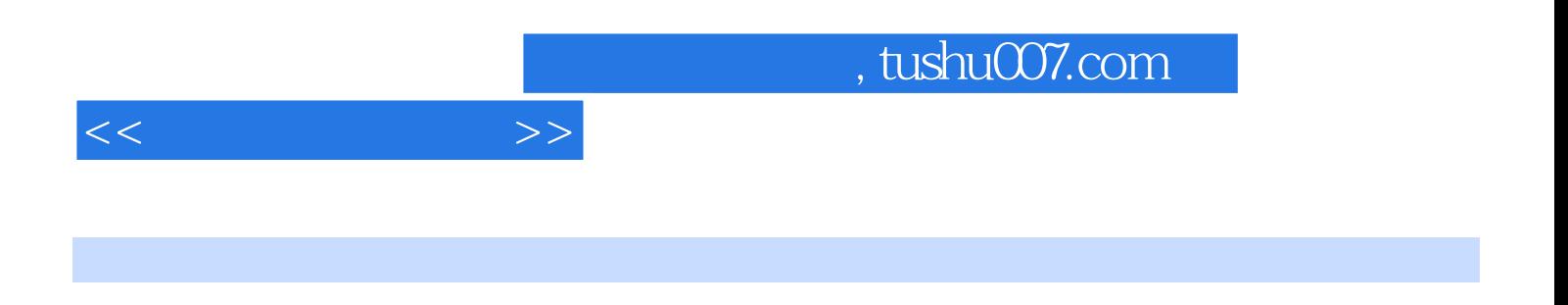

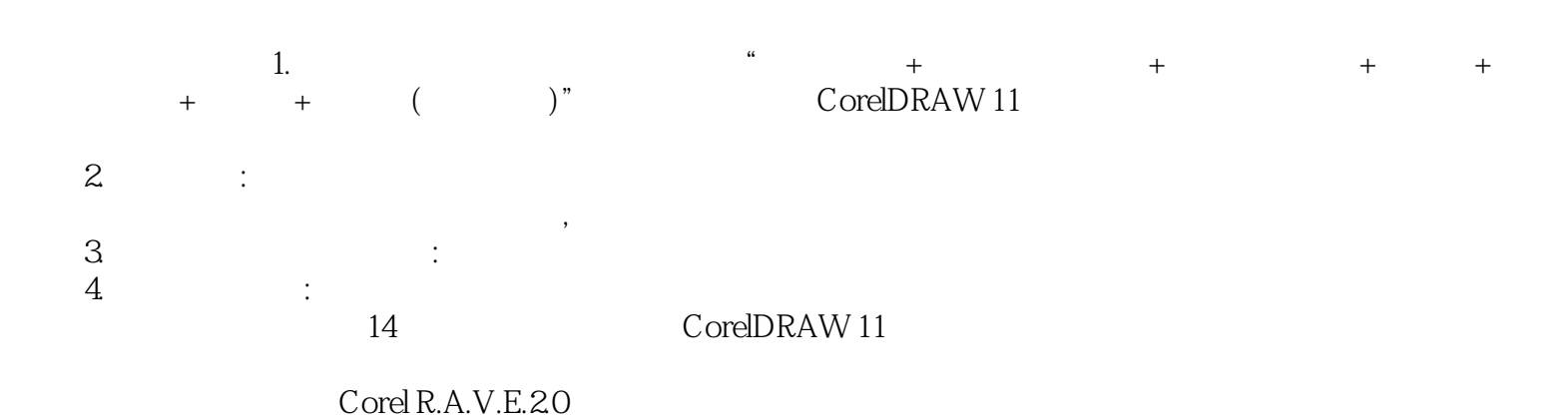

 $\omega$ 

CorelDRAW

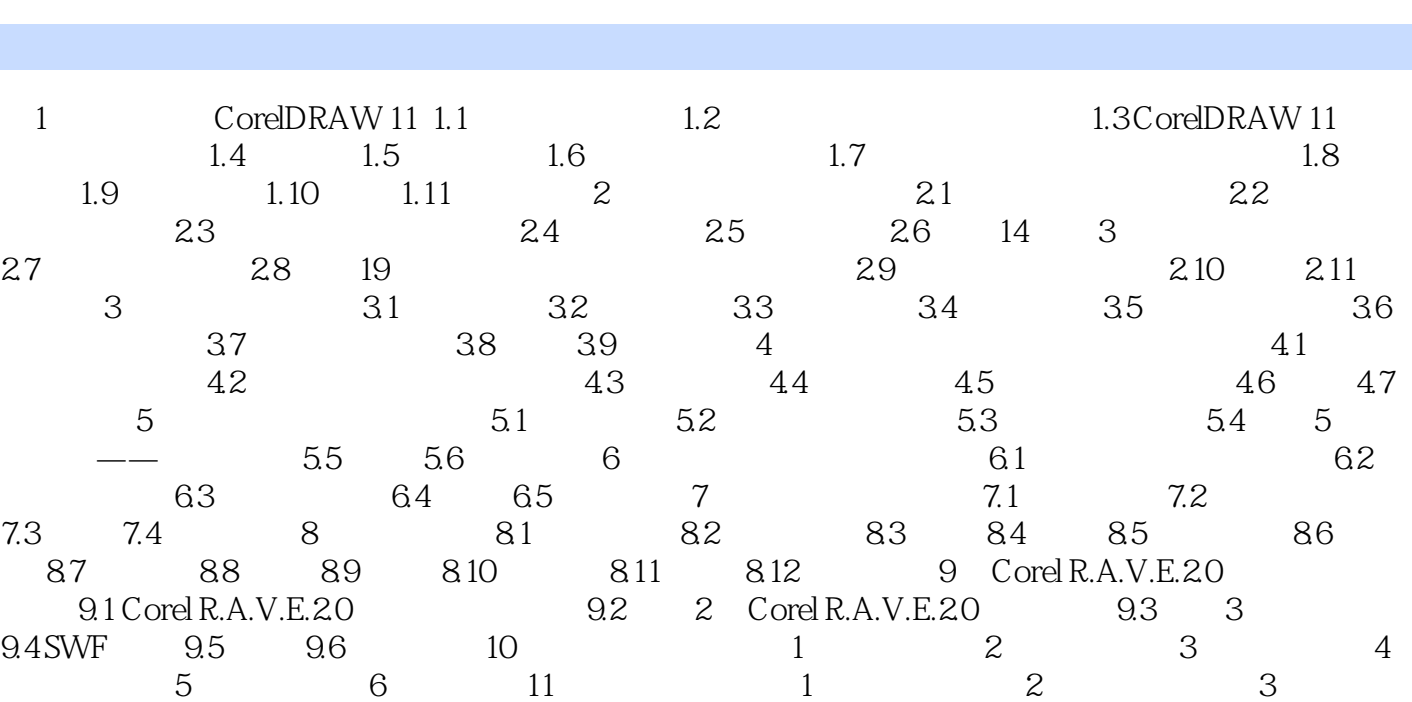

4 12 1 2 3 4 13  $1$  2 3 4 5 6 14 1  $\sim$  2  $\sim$  3

 $<<$ 

*Page 3*

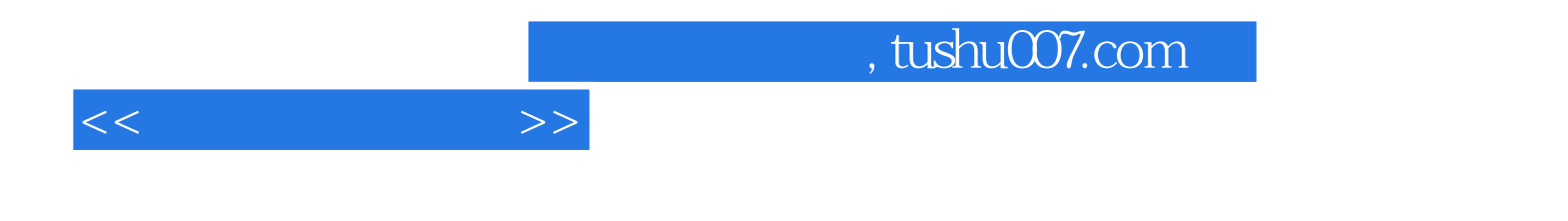

本站所提供下载的PDF图书仅提供预览和简介,请支持正版图书。

更多资源请访问:http://www.tushu007.com